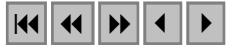

## **Uso de sensoriamento remoto e sistema de informação geográfica para o estudo da distribuição da malária no município de Jacundá-PA**

Cíntia Honório Vasconcelos<sup>1</sup> Evlyn Márcia Leão de Moraes Novo<sup>2</sup>

Universidade de Campinas, Faculdade de Ciências Médicas, Departamento de Medicina Preventiva e Social<sup>1</sup> Caixa Postal - 6.111-13083-9870 – Campinas-SP, Brasil

Departamento de Sensoriamento Remoto, Instituto Nacional de Pesquisas Espaciais<sup>1,2</sup> Caixa Postal 515 – 12227-010 - São José dos Campos - SP, Brasil cintia@ltid.inpe.br evlyn@ltid.inpe.br

**Abstract.** Despite the fact that deforestation in taking place in every country of the Amazon, in Brazil this process is more intense, since in the period between 1988 and 1998 the deforested area was  $15.000 \text{ Km}^2$ / year. This deforestation increase of non-indigenous population; increase of mineral and logging industry; fires provoked by local people handling pastures and crop areas. In the Brazilian Amazon, the properties with more manpower become, in general, engaged with perennial cultures. Whereas the properties kept with small family manpower focus their activities on livestock cattle. The big farmers can contract manpower such as permanent workers to clean the pastures. These persons are the main malaria victims, because they stay in direct contact with mosquitoes. Taking into account that the risk to get malaria is related to environmental changes caused by human activities, the aim of this work is to verify the influence of deforestation and population distribution in relation to malaria incidence in Jacundá municipality. Landsat satellite TM images were used and then segmentation and digital classification were applied in order to obtain land use maps in 1996 and 2001. To determine the population distribution, algebra maps were applied crossing information extracted from TM Landsat images and from topographic maps in escale 1:100.000. The Spring 3.6 software was used to integrate all data. In this study, it was verified that the malaria distribution pattern is related to land use, mainly in areas near roads, where there is a greater concentration of people.

**Keywords:** Amazon, malaria, remote sensing.

**Palavras-chave:** Amazônia, malária, sensoriamento remoto.

#### **1. Introdução**

A partir de 1960, a região Amazônica foi submetida a profundas intervenções ambientais com a implantação de grandes projetos do governo (projetos agrícolas, mineradoras, hidrelétricos, estradas). Essas intervenções do Estado acarretaram um intenso fluxo migratório para a região. No período de 1970-1980 a população urbana da Amazônia passou de 37,7% a 51,8% (Barros, 1996).

O deslocamento interno de pessoas entre regiões da Amazônia e entre outras regiões do país causou a migração da malária para essas áreas. No Pará, por exemplo, foi constatado que na rodovia Cuiabá-Santarém muitos indivíduos infectados eram procedentes de garimpos do norte do Mato Grosso. O censo de 1980 mostrou que o Pará recebeu mais de 48% dos migrantes que foram para a região Norte, na década de 70, equivalente a 440 mil pessoas. A grande maioria que migrou para o Pará era procedente do Nordeste, principalmente do estado do Maranhão. Estes foram atraídos pelos garimpos de Itaituba, pela construção da barragem de Tucuruí e pelos projetos agropecuários (Marques & Pinheiro, 1982).

Como a malária é uma doença complexa que está relacionada com a interação entre o parasita, o vetor, os hospedeiros humanos e o meio ambiente, é imprescindível o estudo em conjunto de todos esses fatores para se tentar controlá-la. A combinação de fatores humanos com informações ambientais relevantes à biologia da doença pode permitir enxergar uma

situação epidemiológica predominante, facilitando a ação dos serviços de saúde (Thomson *et al*., 1997).

Tendo em vista que o risco de contrair malária está relacionado a alterações ambientais causadas por atividades humanas, este trabalho tem como objetivo verificar a influência do desmatamento e da distribuição da população na incidência da malária no município de Jacundá.

## **2. Materiais e Métodos**

## **2.1 Área de Estudo**

A formação do lago de Tucuruí atingiu nove municípios, dentre os quais o município de Jacundá inserido no sudeste paraense. Jacundá está situado na margem direita do reservatório de Tucuruí a uma altitude de 84 m, com população total de aproximadamente 39.420 hab. e densidade demográfica de 19,57 hab/km<sup>2</sup>. A localização da área de estudo encontra-se na **Figura 1**.

Segundo dados do IBGE (2004), as principais atividades no município de Jacundá é a pecuária, com 50.000 cabeças de gado e a agricultura com o cultivo de lavouras temporárias como a do arroz (3.000 hectares); milho (1.600 hectares); mandioca (1.500 hectares); feijão (40 hectares) e culturas permanentes como banana, pimenta-do-reino, laranja, etc. A extração da madeira é realizada cada vez mais distante das áreas de serraria (próximas à cidade de Jacundá), pois este município já desmatou quase totalmente suas áreas de floresta.

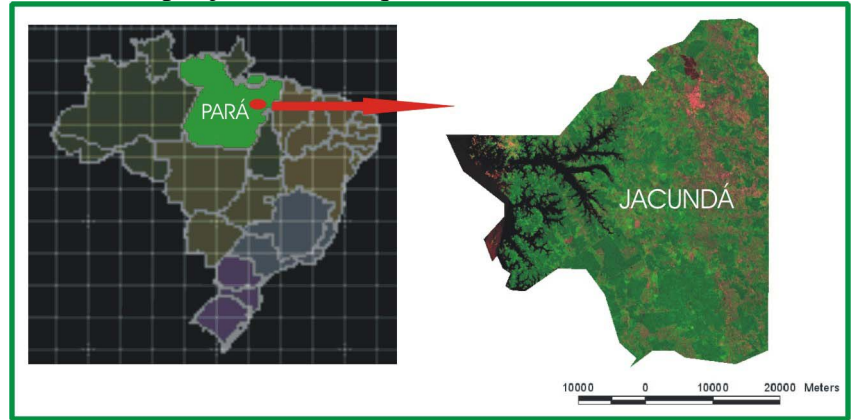

**Figura 1***. Localização do município de Jacundá no estado do Pará.*

### **2.2 Materiais e Equipamentos**

Para a realização da pesquisa, foram utilizados dados extraídos da bibliografia consultada; imagens do sensor TM-Landsat 5 para os anos de 1996 e 2001, em formato digital; folhas topográficas do IBGE na escala de 1:100.000; dados de incidência de malária do município de Jacundá cedidos pela Fundação Nacional de Saúde do Estado do Pará.

O software Spring 3.6 (Sistema de Processamento de Informações Georreferenciadas) permitiu integrar os dados de sensoriamento remoto com os dados de malária.

Os anos de 1996 e 2001 foram escolhidos para esse estudo porque eram disponíveis dados de malária por localidade num lapso de tempo que permitisse acompanhar a dinâmica de alteração do uso da terra e seu impacto sobre a dispersão da doença.

### **2.3 Procedimentos Metodológicos**

### **2.3.1 Processamento Digital das Imagens Orbitais TM - Landsat5**

A primeira etapa do trabalho foi a extração e transformação da base cartográfica (estradas e drenagem) na escala de 1:100.000, para formato digital. As cartas foram obtidas no formato digital e importadas para o Spring, registradas e só depois digitalizadas (Richards, 1986). O registro das imagens TM-Landsat em formato digital foi realizado de duas formas: imagembase cartográfica e imagem-imagem. A imagem 224/63 que engloba parte do município de Jacundá foi registrada com a base cartográfica, enquanto que a imagem 223/63 foi registrada com a imagem 224/63.

Outra importante etapa do trabalho foi a aplicação do modelo linear de mistura espectral nas bandas originais 3, 4 e 5 TM-Landsat para gerar as três componentes referentes à vegetação, ao solo e à sombra (Shimabukuro & Smith, 1991). O modelo linear de mistura utilizado para cada imagem foi obtido por meio de experimentos em áreas testes, representativas da imagem, para só assim ser aplicado na área total do município. Para realizar o modelo linear de mistura, foram capturados da imagem TM-Landsat composição colorida (R-3, G-4 e B-5) pixels puros de solo, sombra e vegetação.

O passo seguinte foi aplicar o algoritmo de segmentação de imagens (crescimento de regiões) para agrupar os "pixels" adjacentes e semelhantes para formar regiões homogêneas. Para cada imagem foram realizados vários testes, também em áreas representativas da imagem, alterando valores dos limiares de similaridade e de área até chegar a um resultado satisfatório. A combinação com melhor resultado foi 8 e 16, limiares de similaridade e de área respectivamente.

Segundo Venturieri (1996), o uso de valores de similaridade impróprios para a região em estudo acarreta uma fragmentação excessiva, dificultando a identificação dos segmentos, se o valor for baixo. Se os valores forem altos, não haverá uma boa separabilidade das classes, ou seja, áreas espectralmente diferentes serão agrupadas em um mesmo segmento. Devido ao grande tempo computacional exigido por esta etapa, as imagens resultantes do modelo linear de mistura (fração solo, sombra e vegetação) e a imagem sintética RGB, foram reamostradas para a resolução de 60 m x 60 m. Esta medida reduz o tempo de processamento e não prejudica o resultado da classificação.

A etapa seguinte à segmentação foi a da classificação supervisionada das imagens segmentadas. Para realizar a classificação supervisionada são definidas amostras de aquisição e de teste para treinar o algoritmo classificador. Esta etapa é muito importante, pois se estas amostras forem ruins o resultado da classificação também será ruim. Segundo Pereira *et al*. (1998) as primeiras definem os parâmetros estatísticos das classes e as amostras de teste servem para verificar o desempenho do classificador, antes de utilizá-los na classificação da imagem.

A identificação das classes deste trabalho foi baseada nas características das classes de uso da terra segundo Crepani *et al*. (2002) e no comportamento espectral dos alvos, principalmente em relação à resposta de solo e sombra do modelo linear de mistura. As classes seleciondas foram:

Vegetação nativa não antropizada: foram inseridos nesta classe todos os tipos de formações florestais que não apresentassem indicadores de interferência antrópica ou outras formações vegetais naturais.

Regeneração: nesta classe foram consideradas as áreas com vegetação em regeneração, florestas secundárias ou formações florestais que já tenham sofrido algum tipo de antropização, mas que ainda não regeneraram por completo.

Atividades Agrossilvopastoris: esta classe engloba áreas de solo exposto, que provavelmente seriam utilizadas para agricultura; áreas agrícolas e de pecuária.

Área Urbana e Edificada: nesta classe foram consideradas as manchas urbanas e obras de engenharia como a usina hidrelétrica.

Água: áreas ocupadas com água livre de vegetação, englobando os rios e lagos.

O resultado da classificação supervisionada foi comparado às imagens obtidas pelo modelo linear de mistura e pelas respostas espectrais dos alvos nas bandas 3R, 4G e 5B do sensor TM-Landsat5. A partir disso, foi realizada a edição matricial dos polígonos mal classificados por classificação visual. Nos trabalhos de campo, foram coletados alguns pontos em áreas onde havia dúvidas quanto à classificação.

Devido à grande dimensão e à dificuldade de acesso da região amazônica, é inviável verificar todas as áreas mapeadas, mas é possível fazer generalizações, amostrando áreas significativas de cada classe para obter mapas de verdade terrestre para se comparar à classificação digital. Por isso, é imprescindível conhecer as principais classes que ocorrem na área de estudo, seus padrões e como se comportam espectralmente.

#### **2.3.2 Metodologia Aplicada para Obter os Mapas de Distribuição da População e de Risco de Malária para os anos de 96 e 2001**

O método utilizado para gerar os mapas de distribuição de população para os municípios estudados foi o de álgebra de mapas. Os procedimentos utilizados para gerar esses mapas encontram-se descritos em Barbosa (1999).

Os parâmetros utilizados para obter esses mapas foram retirados das imagens de satélite e de observações de campo. Os parâmetros estipulados foram: distância da classe agrossilvopastoril; distância das estradas e dos cruzamentos de estradas; distância dos igarapés, rios e do reservatório; distância da área urbana.

Para cada parâmetro foi gerada uma grade de distância. Essas grades foram fatiadas em muito-alta; alta; média; baixa e muito-baixa. As faixas de cada parâmetro foram determinadas pelas imagens de satélite e dados de campo, variando da maior à menor possibilidade de haver concentrações da população. Após o fatiamento das grades, atribuíram-se valores para cada classe fatiada com o objetivo de padronizá-las. Para a classe "muito-alta" foi atribuído o valor 3, assim, todas as classes "muito-alta" de cada parâmetro teriam o mesmo valor. Após a ponderação, obteve-se uma grade ponderada para cada parâmetro, a partir da qual se calculou uma média simples, somando-se todas as grades ponderadas e dividindo-se pelo número de parâmetros analisados. O resultado obtido foi uma grade média ponderada que foi fatiada.

A metodologia aplicada para obter os mapas de risco de malária foi a mesma para obter os mapas de distribuição de população, mudando alguns parâmetros. Os parâmetros considerados foram os seguintes: mapas de distribuição de população; distância dos rios; distância das estradas; distância do reservatório; distâncias das áreas de macrófitas; uso do solo e distância da área urbana.

Após o fatiamento das grades de distância das macrófitas e da reclassificação das classes de uso e ocupação do solo, foram seguidos os mesmos passos descritos para a obtenção dos mapas de população. Foram obtidos mapas de risco de adquirir malária em 1996 e em 2001.

#### **3. Resultados**

Em Jacundá a área ocupada, por atividades agrossilvopastoris, em 2001, foi quase duas vezes maior que a área ocupada em 1996, ou seja, passou de 504,2  $\text{Km}^2$  a 972  $\text{Km}^2$ . No período de cinco anos, este município perdeu o equivalente a 158,6 Km2 de vegetação nativa ou 7,8% da área total do município. Observou-se também que grande parte das áreas que estavam em processo de regeneração em 1996 (mais de 45%), passou a ser ocupada por atividades agrossilvopastoris em 2001.

Este município, desde o início da década de 80, quando a barragem de Tucuruí começou a ser construída, sofreu um forte incremento populacional. Segundo dados de população do IBGE, em 1970, Jacundá tinha uma população de 2.225 e na década de 80, esse valor saltou

para 14.868. A população desse município aumentou cerca de seis vezes em uma década. A partir desta época as áreas de floresta perderam espaço para assentamentos; abertura de estradas; projetos agropecuários; para a água do reservatório e para a ação dos madeireiros.

Uma das conseqüências disso foi a explosão de casos de malária nesse período. Até meados da década de 70, os níveis da doença eram baixos, mas em 1982 se alcançou próximo de 6.000 casos em Jacundá.

 Nos primeiros dez anos de operação da usina (85 a 95), a incidência da malária tornou a aumentar. Um dos fatores que pode explicar isso é o aumento na densidade populacional dos anofelinos dessa região. Segundo Tadei *et. al* (1993), as áreas alteradas com a formação do lago, como áreas onde proliferaram plantas aquáticas, se tornaram ótimos criadouros de mosquitos.

A tendência de maior número de casos de malária nos meses de seca, pode ser explicado pelo fato de que, neste mesmo período, se realiza a colheita das principais lavouras da região (arroz, milho e feijão). Um dos motivos para que esta atividade esteja relacionada ao aumento da malária, é que requer um aumento de trabalhadores no campo e estes, muitas vezes, permanecem durante alguns dias ou meses em habitações provisórias e precárias, ficando expostos aos vetores da doença. Na época de seca o reservatório encontra-se com cota máxima e isso altera o nível do lençol freático e dos igarapés da região. A conseqüência disso é o aumento de áreas propícias ao desenvolvimento de larvas dos mosquitos (áreas alagadiças nas partes mais baixas, nas proximidades de estradas, por exemplo).

A **Figura 2** mostra os mapas de distribuição da população no município de Jacundá, nos anos de 96 e 2001. Pode ser observado que as áreas de alta probabilidade de concentração humana ocorreram nas margens das principais estradas, estando coerente com o que foi observado no campo e pelas imagens de satélite.

Em Jacundá, a estrada mais importante é a PA-150 que corta todo o município de norte a sul, ligando Jacundá a Marabá, sendo esta pavimentada. Os principais igarapés também contribuíram para essa distribuição da população neste município. Foi observado que nos arredores da sede municipal ocorre a classe de "alta" concentração populacional, enquanto a classe "muito-baixa", corresponde às áreas de floresta. O único local com a classe "muitoalta" foi a sede do município, onde se concentra a população urbana com 25.973 habitantes contra 13.553 da área rural (IBGE). Quando os resultados dos anos de 1996 e 2001 são comparados, observa-se que na área rural não ocorreram modificações significativas; mas, no entorno da área urbana, a alteração foi mais perceptível, pois aumentou a área ocupada pela classe "alta", aglomeração populacional. No período estudado ocorreu o êxodo rural segundo o censo do IBGE de 2000, pois na área rural em 1996 havia 13.553 habitantes. Essa população caiu para apenas 6.028 (44,4%) em 2001, enquanto a população urbana passou de 25.973 para 34.518, ou seja, um incremento de 32,8 % em apenas cinco anos.

Observa-se nos mapas da **Figura 3** que as áreas mapeadas em Jacundá como sendo de maior risco de adquirir malária, aumentaram durante o período analisado, principalmente no entorno da sede municipal, coincidindo com áreas de alta concentração populacional. Os pontos georreferenciados no campo (26) são localidades onde ocorreram casos de malária nos últimos oito anos. Adotou-se que cada ponto abrangeria uma área com raio de aproximadamente 1.500 m, considerando o alcance aproximado de raio de vôo dos mosquitos do gênero *Anopheles*. Em Jacundá, para os anos de 1996 e 2001, aproximadamente 60% das localidades estão em áreas de alto risco ou sob influência delas e os outros 40% em áreas de médio risco.

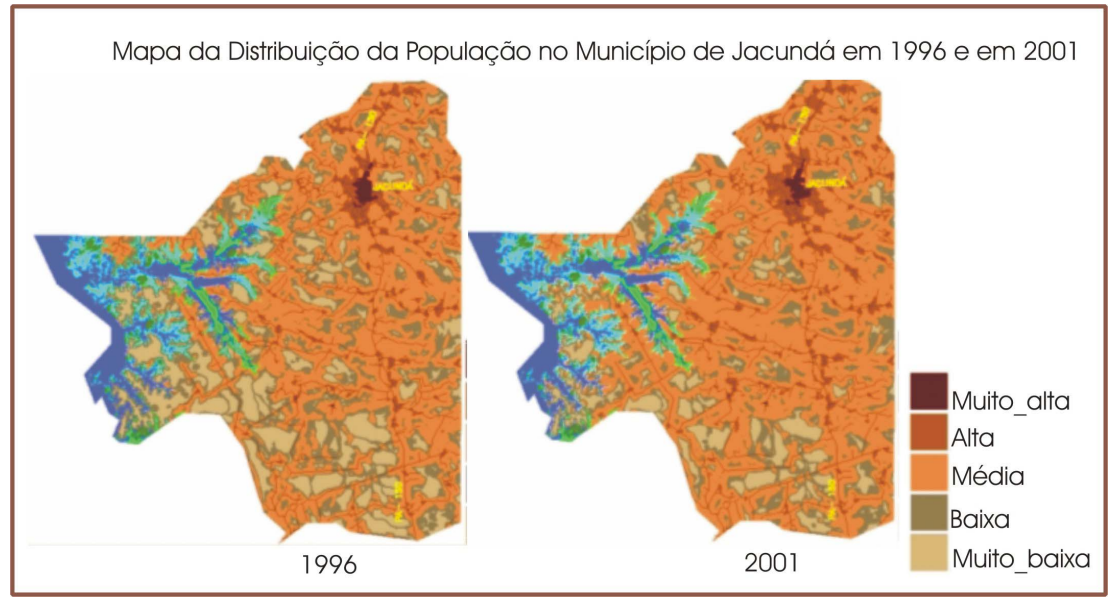

**Figura 2***. Distribuição da população no município de Jacundá em 1996 e em 2001.*

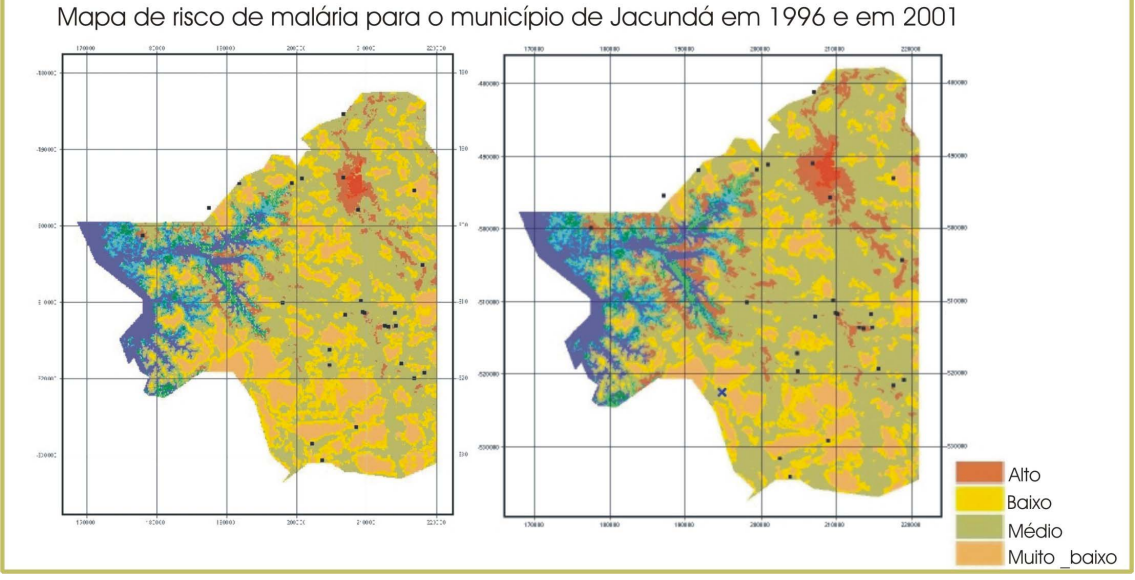

**Figura 3***. Mapas de risco de adquirir malária no município d Jacundá nos anos de 1996 e 2001.* 

# **4. Conclusões**

A variação temporal da malária na região de estudo está relacionada com a operação do reservatório, com a precipitação e com a dinâmica da população humana. A distribuição desta doença também está relacionada com os padrões de ocupação da terra, induzidos pela implantação da hidrelétrica. Os elevados índices de desmatamento, abertura de estradas e de migração causaram maior incidência dessa doença. Com a implantação do reservatório no início da década de 80, ocorreu um aumentou extraordinário de casos de malária e dos índices parasitários (IPA) nos municípios de Tucuruí e Jacundá, devido às alterações ambientais citadas anteriormente e ao aumento dos habitats dos mosquitos vetores.

# **5. Agradecimentos**

À FAPESP (Fundação de Amparo à Pesquisa no Estado de São Paulo) pelo financiamento do projeto (01/07693-4) e ao INPE (Instituto Nacional de Pesquisas Espaciais) pela infraestrutura cedida para o desenvolvimento do trabalho.

#### **6. Referências**

Barbosa, C.F. **Álgebra de mapas e suas aplicações em sensoriamento remoto e geoprocessamento***.* 1997 157p. (INPE-7115-TDI/667). Dissertação (Mestrado) – Instituto Nacional de Pesquisas Espaciais, São José dos Campos. 1999.

Barros, M. A Questão da saúde na Amazônia. In: Pavan, C. (Coord.). **Uma Estratégia latino-americana para a Amazônia**. São Paulo: Fundação Memorial da América Latina. v.2, 1996. 382p.

Crepani, E.; Duarte, V.; Shimabukuro, Y.E; Hidalgo, E.C.C. Sensoriamento remoto e geoprocessamento no planejamento regional da cobertura e uso atual da terra**. Geografia**, v. 27, n.1, p.119-135, 2002.

IBGE – Instituto Brasileiro de Geografia e Estatística. Disponível em: <http://www.ibge.gov.br/cidadesat/default.php>. Acesso em: 15 jan. 2004.

Marques, A.C.; Pinheiro, E.A. Fluxos de casos de malária no Brasil em 1980. **Revista Brasileira de Malariologia e Doenças Tropicais**, v.34, p.1-31, 1982.

Pereira, J.L.G.; Batista, G.T.; Thales, M.C.; Roberts, D.A. Proporção de componentes derivadas de imagens LANDSAT TM para caracterização da cobertura da terra na Amazônia. In: Simpósio Brasileiro de Sensoriamento Remoto, 9., 11-18 set. 1998, Santos, BR. **Anais**... 1998. Sessões Orais. CD-ROM. Publicado como: INPE-6918-PRE/2882. Disponível na biblioteca digital UR*Lib*: <sid.inpe.br/deise/1999/02.09.09.50>. Acesso em: 28 out. 2004.

Richards, J. A. **Remote sensing digital image analysis: an introducion**. 2nd.ed. Berlin: Springer-Verlag. 1986. 363p.

Shimabukuro, Y.E.; Smith, J.A. The Least-squares mixing models to generate fraction images derived from remote sensing multispectral data. **IEEE Transactions on Geoscience and Remote Sensing**, v.29, n.1, p.16- 20, 1991.

Tadei, W. P. et al. Incidência, distribuição, e aspectos ecológicos de espécies de Anopheles (Díptera: Culicidae), em regiões naturais e sob impacto ambiental da Amazônia Brasileira. In: Ferreira, E.J.G. et al. **Bases científicas para estratégia de preservação e desenvolvimento da Amazônia**. Manaus: Instituto Nacional de Pesquisas da Amazônia. v. 2, 1993.

Thomson, M.C.; Connor, S.J.; Milligan, P.J.M.; Flasse, S.P. Mapping malaria risk in Africa: what can satellite data contribute? **Parasitology Today**, v.13, n.8, p. 313-318, 1997.

Venturieri, A. **Segmentação de imagens e lógica nebulosa para treinamento de uma rede neural artificial na caracterização do uso da terra na região de Tucuruí (PA).** 1996. 140p. (INPE-6645-TDI/622). Dissertação (Mestrado) – Instituto Nacional de Pesquisas Espaciais, São José dos Campos, 1996.